## **PivotTableField.SortOptions**

**Introduced in build 8.4**

## **Description**

Returns a [SortOptions](https://wiki.softartisans.com/display/EW11/SortOptions) object representing the sort options available to a PivotTable field.

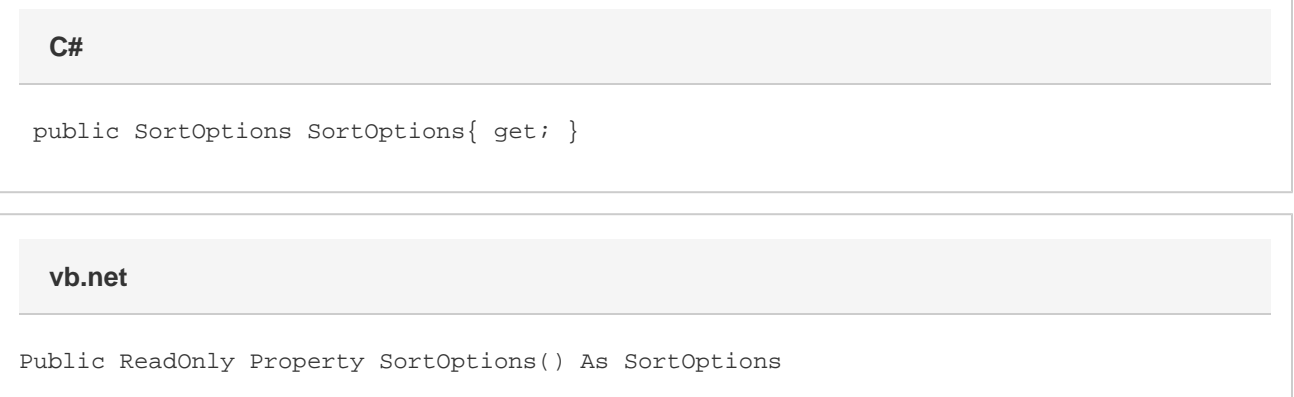